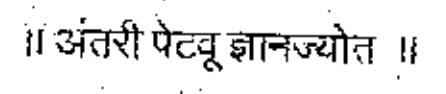

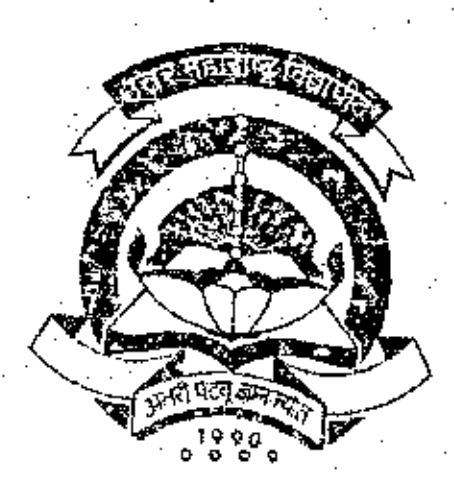

# North Maharashtra University, Jalgaon

**Syllabus for** 

# Bachelor of e.Commerce

Semester-III & IV

w.e.f. July, 2002

amiNCOMMFACULTY co<del>remand</del> doc

### NORTH MAHARASHTRA UNIVERSITY, JALGAON

### **Bachelor of e-Commerce**

### (Second Year)

### Semester - HI Paper- I

### Subject - **Essentials of e-Commerce** and Cyber Laws (With effect from July, 2002)

- 1) Introduction to e-Commerce :- An introduction to Internet, Difference between web page, web site, portal, Hardware and Software and other requirements for a PC based Internet Connection. Domain names and related issues like registration. Concent of E-Commerce & comparison with traditional commerce, Types of E-Commerce transactions - B2B, B2C, C2C etc. Need, importance and history of electronic commerce
	- $(5 L)$
- Issues related with e-Commerce :- Global pricing of the products. The routine maintenance of stock and on special occasions like festivals special days. The delivery mechanism of product and period, The taxation issues. The cost of reaching to customers located anywhere in the world in comparison with traditional product promotion, electronic bidding and discount sales. Where the Product may be a physical product or service.  $(7L)$
- 3) e-Commerce Technologies :- 3.1 c-Commerce System Components Online product catalog. Online order acceptance. Online payment acceptance / Cash On Delivery system, Online status display of received order. 3.2 Security - Encryption - Authentication with introduction to  $S.S.L.$ (Secure Socket Layer) & S.E.T. (Secure Electronic Transaction), Firewalls, 3.3 E-Commerce Architecture elements - Web server, Authoring Tools, Database.  $(8L)$
- 4) Industrywide Applications :- 4.1 Manufacturing and Electronics Industry -Direct Sales, Supply Chain, procurement, CRM,  $4.2$  Pharmaceutical  $\&$ Biotech - To Speed up research, discovery, development and approval operations. For sophisticated distribution channels  $4.3$  Software – For direct sales, faster / effective communication. For delivering software downloads and fixes over the net. 4.4 Healthcare - Video-conferencing. Data conferencing, online Patient records, Collaboration across the world. Online pharmacies. 4.5 Retail – Online shopping complete with taxation and shipping software, 4.6 Finance (including Banking & Insurance) - Online banking / insurance / trading financial services, Online payment of bills.  $4.7$  Legal – For global marketing of legal services, Global co-operation among legal firms. 4.8 Government - Egovernance.  $(13L)$

#### 5) Introduction to Indian IT Act 2000 :-

- 5.1 Scope of IT Act 2000
- 5.2 Meaning of intellectual property and its types and laws about it
- 5.3 The system of secure electronic records and secure digital signatures

 $(6L)$ 

1

Cont...

### 6) Cybercrimes  $:-$

6.1 Cyber crimes, offences, cyberlaws and penalties under IT act.

6.2 Legal issues in E-business management

6.3 Jurisdiction of Indian IT Act 2000

 $(9L)$ 

### Reference Books -

- 1. Cyber laws Krishnakumar Dominant Publishers.
- 2. Electronic Commerce Loshin-Murphy Jaico Books.
- 3. Smart things to know about E-Commerce Mike Cunnigham India Book Distributors.
- 4. Frontiers of Electronic Commerce Dr. Ravi Kalakota Pearson Education Asia.

#### Website-

1. Website of Ministry of Communication and Information Technology from where it is possible to download IT Act 2000 http://mit.gov.in/it-bill.htm

----------------------

c:Sunil/Syllabus-2002/E-Comm.bric

2

sadretir 196

Java (Part-l)

 $e - \frac{C_{r^{\prime}}(x_1, x_2, \epsilon)}{C_{r^{\prime}}(x_1, x_2, \epsilon)} - C_{r^{\prime}}(x_1, x_2, \epsilon) - C_{r^{\prime}}(x_1, x_2, \epsilon)$ 

والمستب

<u>Programming</u> in Java(parl-V

- Java - A language

三小叫

1)

### Language features/History

- Advantages of Java
- Data types
- Basic data types: Integers

Floating point

Characters.

Boolean

Aggregate data types: Array, string

Vectors, classes.

-Control flow.

- $1F$
- Switch

While

Do while.

For: assignment statement.

Operators-

Arithmetic

Basic, Arithmetic assignment, increment, decrement, modules.

Bitwise.

Relational

Boolean logical.

Assignment operator.

Precedence

2> Oopsin java Objects and classes. Class fundamentals Declaring Objects. Introducing methods Constructors.

3 Interfaces and Inner Classes Intricate

> Defining an Interface Implementing Interlaces. Applying Interface lnner classes uses, and applications.

Inheritance

Inheritance Hierarchies Working with subclasses, overiding Pxventing inheritance: Final classes and methods.

 $_{1}$ } Exception Handling

Fundamentals, Types Uncaught Exceptions. Using try and catch. Multiple catch clauses. Nested try Statements. Throw Throw. Finally.

 $5$  Graphics.

Creating acloscable frame, Frame layout, displing information in trame Graphics objects and the paintcomponent method. Text and Fonts, colors, Drawing shapes trom lines, Drawing Recrangles and ovals.<br>Filling shapes, paint mode.

 $\ddot{\phantom{0}}$ 

 $\ddot{\bullet}$ 

### (5) File handling, concepts of streams.

Classification of Java stream classes. Byte stream classes, and character stream classes.<br>Using the tile class, exatio of files.

### NORTH MAHARASHTRA UNIVERSITY, JALGAON **Bachelor of e-Commerce**

(Second Year)

Semester - III Paper- III

# Subject - Accountancy & Financial Management (Paper-I)

(With effect from July, 2002)

### 1) COMPANY ACCOUNTS-I

Journal entries regarding Issue of shares at par, at discount & at premium. Forfeiture of shares and reissue there of. Issue of debentures at par, at discount & at premium.

### **COMPANY ACCOUNTS-II**

Journal entries regarding redemption of reference shares and preparation of Balance sheet thereafter-Journal entries regarding issue of Bonus shares and preparation of Balance sheet thereafter- Computation of pre-incorporation and post incorporation profit

### **COMPANY ACCOUNT-III**

Preparation of Balance sheet and Profit and loss Account as per requirement of Schedule VI<sup>th</sup> of Company's Act-1956 from the given trial Balance and additional information's (Either vertical of Horizantal form).

### VALUATION OF SHARES-

Practical problems regarding valuation of shares under Net asset method, Yield basis method and on the basis of earning.

### FINANCIAL MANAGEMENT - I

Responsibilities & Functions of financial management - Financial planning It's steps, scope objectives & Need.-characteristic of good financial plan.

#### **FINANCIAL MANAGEMENT-II »** 6)

Comparative study of sources of finance such as Equity shares, Preference shares. Debentures. Public deposits, assistance from the industrial financial institutions, indigenous bankers, ploughing back of profits etc.

#### FINANCIAL MANAGEMENT -III 7)

Concepts of Fixed Capital and Working Capital- Determination of working capital-forecasting of working capital with practical problems.

### Notes :-

2)

3)

4)

Out of 100 marks, 60% weightage is given to Accountancy *i.e.* chapter No.1 to 4 and 40% weightage is given to financial Management i.e. chapter No.5 to 7

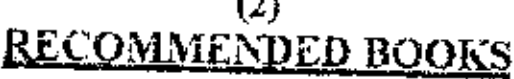

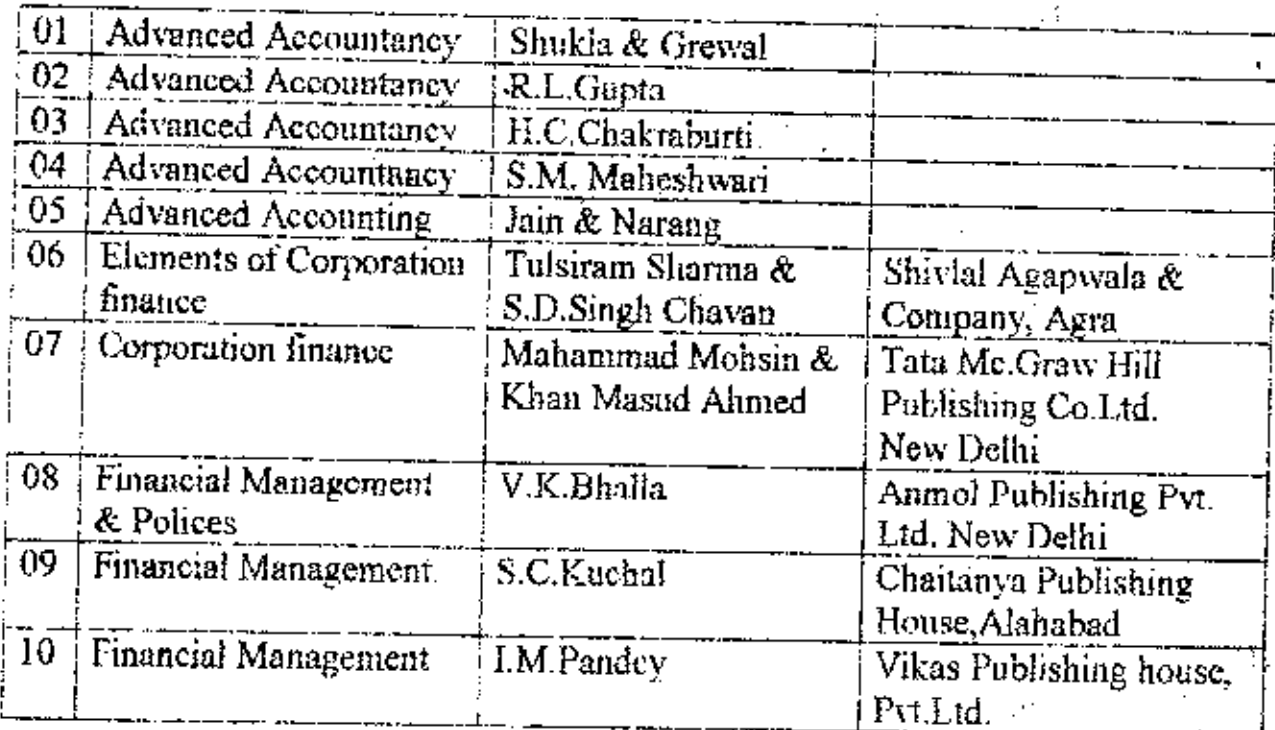

### Pattern of Question Paper for Bachelor of c-Commerce Semester-HI, Paper-III Subject:-Accountancy and financial Management (Paper-I) (With effect from July, 2002)

### Time Allowed- 3 Hours

ويحدل ويممه

۰. r

### Max.Marks-60

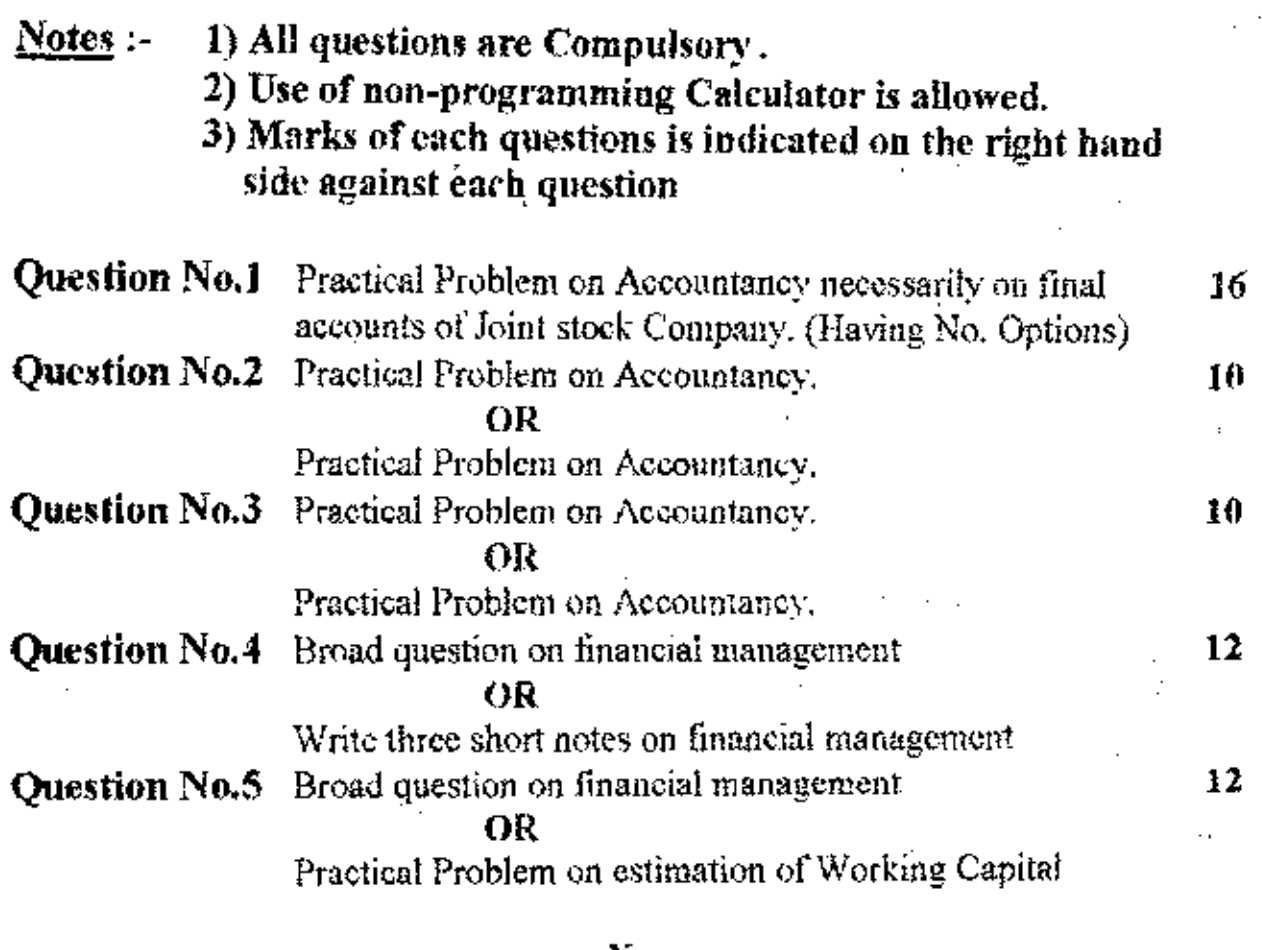

6

 $\frac{1}{2}$ 

### <u>NORTH MAHARASHTRA UNIVERSITY, JALGAON</u> Bachelor of e-Commerce

(Second Year)

Semester - III Paper IV

### Subject-Fundamental of Mgt. & Legal Environment

(With effect from July, 2002)

### **SECTION-1**

### **FUNDAMENTALS OF MANAGEMENT**

### **Nature of Management:**

1.

- Meaning, nature and Scope of Management.  $1.1$
- $1.2$ Management, Administration, and Organization.
- $1.3.$ Levels of Management-First, Middle, and Top.
- $1.4$ Role of Management-Interpersonal, Informational, and Decisional.
- 1.5 Skill of Management-Technical, Human, Conceptual, and Administrative.
- Principles of Management. 1.6

### **Process of Management:**

- Planning-Meaning. Types, and Process.  $2.1\%$
- $2.2$ Decision Making-Meaning, Process and SWOT.
- $2.3$ Organization Meaning, Importance and Process.
- $2.4$ Staffing-Retruitment, Selection and Training,
- $2.5^{\circ}$ Direction-Meaning and Importance.
- $2.6$ . Co-ordination-Meaning and Importance.
- $2.7$ Controlling-Meaning, Process and Techniques.
- 2.8 Management By Objectives.

### Reference Books-

- 1) Modern Business Organization & Management By-S. A. Sherlekar.
	- (Himalaya Publishing House, Mumbai.)
- 2) Business Administration & Management-By Dr. S. C. Saksena.

(Sahitya Bhavan, Agra)

3) Business Organization & Management -By Jagdish Prakash.

(Chaitanya Publishing, Alahabad)

- 4) Business Organization & Management-By M.C.Shukl (S. Chand & Co.Delhi)
- 5) Principles of Business Management- By Dr. C. B. Gupta (
- 6) Management Concepts & Applications- (II nd Edition ) By Stephen Robbins.
- 7) Management-Theory, Process & Practices (Iv th Edition) -

By Richard M Hodgetts.

8) Management Concepts & Applications- (III rd Edition) By Leon C Megginson Donald C Mosley Paul H Pietri, Jr.

### $(12 L)$

 $(12 L)$ 

(Marks-50)

 $Cont...2$ 

# $(2)$

# **SECTION-II**

# $(Marks-50)$

ð,

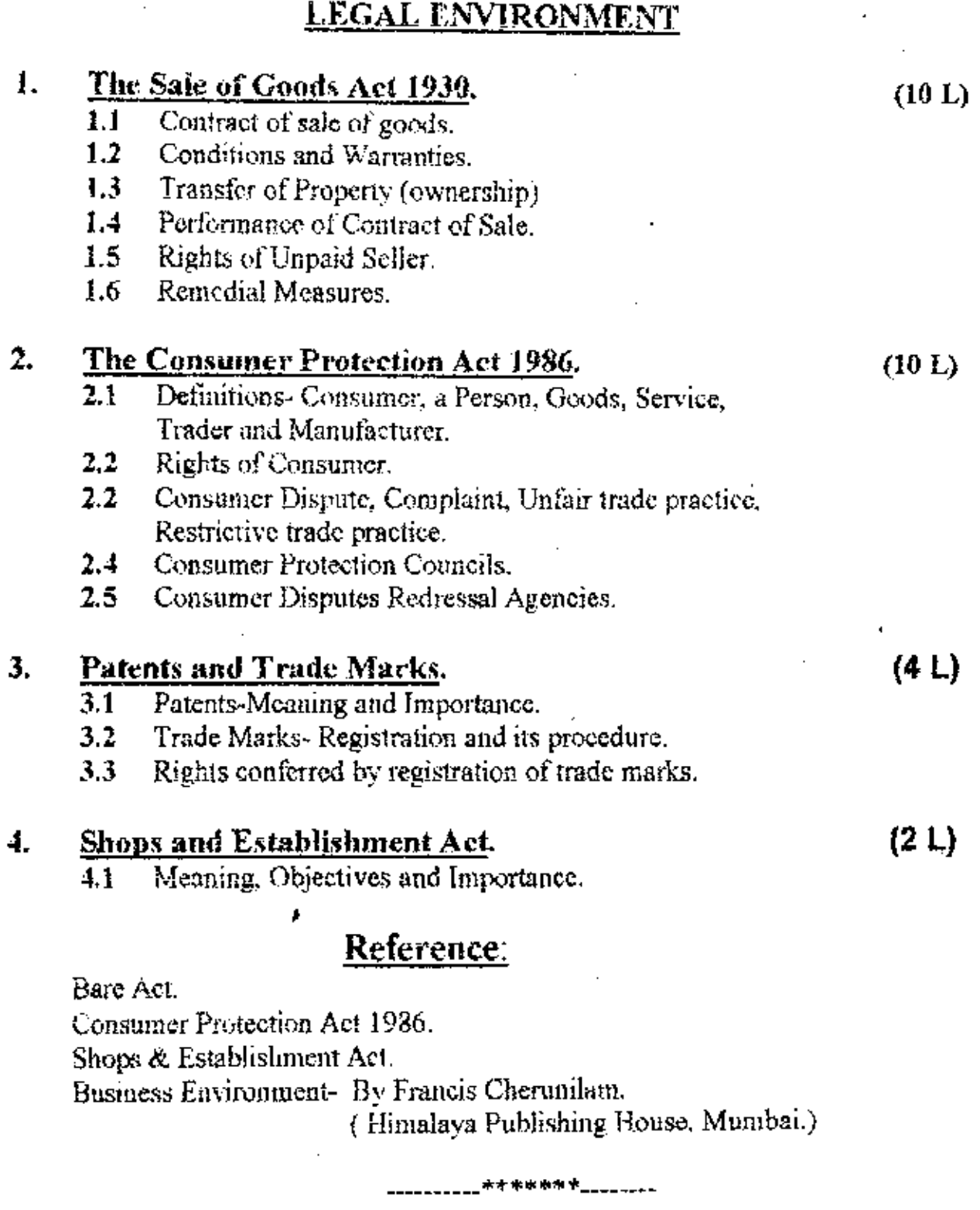

 $\overline{\mathbf{8}}$ 

### **NORTH MAHARASHTRA UNIVERSITY, JALGAON BACHELOR OF 'e-COMMERCE'** SEMESTER-III, PAPER-V

### Subject-Business Economics and Econometrics - I

### **SECTION-1**

### Introduction of Macro Economics

- $1.3 -$ Meaning
- $1.2$ Nature and Scope
- $1.3$ Significance
- 1.4 Limitations

### Money

1.

- $2.1$ Definition
- $2.2 -$ Functions of money
- 23. Money and near money.
- $24.$ Concept of Demand for money and determinants of demand for money
- $2.5$ Concept of supply of money and constituents of supply of money

### Macroeconomics Theories

- Classical theory- Say's Law of market Full employment  $3.1$ equilibrium - General wage out policy
- $3.2 -$ Keynesian Theory - Effective demand - Aggregate demand function and Aggregate supply function - under employment equilibrium
- Consumption Function Meaning The Law of consumption  $3.3<sub>1</sub>$ function - Determinants of consumption function
- $3.4$ Investment function - Meaning - Marginal Efficiency of capital (MEC) and Rate of interest.

### **ECONOMETRICS SECTION - #**

### Definition , Scope and Goals of Econometrics.

- What is Econometrics  $1.1$
- $1,2$ Goals of Econometrics
- The nature of the Econometrics Approach.  $1.3$
- $1.4$ Concept of Model - Characteristics of an ideal model - Types of models - deterministic and non-deterministic model -Mathematical, statistical and econometric model.

#### **Simple Regression Analysis** 2.

- $2.1$ Stochastic and Non-stochastic Relations
- $2.2^{\circ}$ The Simple Linear Regression Model
- 2.3 Estimation of Regression Parameters
- Statistical Properties of Least square Estimators  $2.4 -$
- $2.5 -$ Maximum Likelihood Estimators
- $2.6$ The sampling Distribution of the Least Squares Estimation.
- $2.7$ Confidence Intervals and Hypothesis Testing

 $\text{Cont.}$ 

### **Books Recommended**

- Economics 4th Ed. By P.A. Samuelson & William D. Nordhaus  $\left\{ \right\}$ (Mc Graw Hill International Ed.)
- An Introduction to positive Economics  $(8<sup>th</sup> Ed.)$ 2)

By R.G. Lipsey & K.A. Criyat, ELBS Oxford University Press

- 3) Monetory Theory - By Vaishya
- Monetory Theory By K.K. Dewett  $\overline{4}$
- Monetory Theory By Chopra 5).
- Madneni G.M.K. Introduction to Econometrics S) Principles and Applications
	- (Oxford & IBH Publishing Co Pvt, Ltd.) Mehta & Mehta - Fundamentals of Econometrics
		-
		- (Himalaya Publishing House)
- 8) Koutsoyiannis A - Theory of Econometrics
- Singh, Parasher & Sinngh Econometrics and Mathematical 9).

**Economics** 

 $7)$ 

Maddala G.S.- Econometrics (Mc. Graw Hill International Editions)  $10<sub>1</sub>$ 

10

# NORTH MAHARASHTRA UNIVERSITY, JALGAON **Bachelor of e-Commerce**

# Semester III PAPER VI (LAB BASED ON Paper I AND II)

# PROGRAMMING in JAVA Part I (LIST OF PRACTICALS)

- 1. Write a Java program to print first 50 prime numbers in tabular form.
- 2. Write a Java program to implement Income Tax Calculator.
- 3. Design a class to represent customer for an electricity board. Write a Java program to print the bills for customers. Enter data for at least 10 customers from keyboard. Assume the changes for units consumed by each customer.
- 4. Write a Java program to implement employee information system using inheritance, where manager, clerk, executives are employee.
- 5. Write a Java program to design a data entry form to enter data for Inventory
- 6. Write a program to transfer data from one file to another file. The names of source file and destination file name are passed as command line arguments.
- 7. write programs using inheritance in Java.
- 8. Write a program in java making use of the 'Finally' block.

Proposed Syllabus for Bachelor of e-Commerce (SY. SEM - IV ) - POPEY - 1  $\leftarrow$ Paper - I Database Management System 1. Introduction 1.1 History, 1.2 Advantages and Limitations of DBMS. 1.3 Users of DBMS. 1.4 Software Modules in DBMS. 1.5 architecture of DBMS. 2. Modelling Techniques. 2.1 Different types of Models.<br>2.2 Entity Relationship ( E-R ) Diagram 2.2.1 Basic Concept. 2.2.2 Design issues. 2.2.3 Mapping constraints. 2.2.4 Super key, candidate key, foreigh key, primary key<br>secondary key 2.3 Hierarchical Database 2.3.1 Basic Concept<br>2.3.2 Tree Structure Diagram<br>2.4 Network Database 2.4.1 Basic Concept 2.4.2 Data Structure Diagram 3. Relational Database 3.1 Introduction 3.2 Codd's 12 Rules 3.3 Concept of Domain, Tuple, Cardinality.<br>3.4 Comparison between Hierarchical, Network and Relational DB 4. Normalization 4.1 Advantages and disadvantages of Normalization. 4.2 INF-2NF-3NF-BCNF rules with examples 5. Structured Query Language (SQL ) 5.1 Introduction to DDL, DML. 5.2 Simple and Nested SQL.<br>5.2 Simple and Nested SQL.<br>5.3 Use of JOIN, BETWEEN, IN, EXISTS, GROUP BY, HAVING clauses. 6. Integrity Constraints 6.1 Entity-Domain-Refrential integrity rules 6.2 Assertion and Triggers concept. 7. Recovery Mechanism 7.1 Recovery from various problems of volatile and non-volatile storage 7.2 Concept and properties of Transaction<br>7.3 Concept of Logs, Checkpoint and shadow paging Tent Book : DATABASE SYSTEM CONCEPT by Henry Korth  $1 of 2$ 3/29/02 10:12 AM  $\mathbf{H}$ 

∕

 $\pmb{\ast}$ 

#### **PRACTICALS**

- 
- 
- 1. Cresting of Simple Table<br>2. Insertion, Modify, Deletion records.<br>3. Data Manipulation Language using SQL.<br>4. Using SQL clauses like GROUP BY, HAVING, IN, BETWEEN, EXISTS<br>5. Nested queries using aggrigate functions.

 $\ddot{\phantom{0}}$ 

- 
- 

 $12 -$ 

 $\mathcal{I}$ 

l,

$$
\text{Siv}^{\text{b}}_2 \in \mathcal{V} \quad \text{Java (Part-II)}
$$

) Basies of A and T and event handling AWT Class hirarchy: component, container, panel, window, frame. Simple Windows Program like crediting a Frame

Event handling

Model View controller Architecture,

Call types of event classes eg. Key, mouse, window, text. Should by text etc. should be collered .

2 Swings : windows controls Discuss how to work with and uses in details for following . text box, label, menu, dialog box( Modal, modeless, and standard, icons, scroll bars, tabbed, puns, scroll pans. 3) Applets

Uses of applets, incorporating applets in HTML pages, applet methods, lite cycle of applets, security issues xlated to applets.

4) IDBC

The design of FDBC

Typical uses of JDBC

SQL, Installing JDBC

Basic JDBC Programming concepts.

Executing queries.

Metadata

Scrollable and updateable result sets.

RMI Basics

Remote methods and Invocations

Stabs and parameter marshalling

Dynamic class loading

Setting up Remote method Invocations

Interfaces and Implementations

Locating sever objects

The client side

Preparing for deployment

Deploying the problem

Parameter passing in Remote Methods

Passing non remote objects

Passing remote objects

Using remote objects in sets

Cloning remote objects

### NORTH MAHARASHTRA UNIVERSITY, JALGAON Bachelor of e-Commerce

(Second Year)

### Semester - IV, Paper- III

## Subject - Accountancy & Financial Management (Paper-II) (With effect from July, 2002)

### **COMPANY ACCOUNTS-I**

Internal Reconstruction -- Journal entries regarding Conversion in to stock, Increase in Capital, Decrease in share Capital, Reserve Liability, Reduction of capital and preparation of Balance Sheet after Internal Reconstruction.

#### **COMPANY ACCOUNTS-II** 2.

External Reconstruction,- Absorption and amalgamation -Computation of purchase Consideration -Journal entries and ledger accounts in the books of liquidating Company.,- Journal entries and revised Balance sheet in the books of absorbing company- Journal entries and ledger Accounts of amalgamating Companies- Journal entries and Balance sheet in the Books of amalgamated or New Company.

#### **COMPANY ACCOUNTS-III** 3)

Liquidation of Joint stock company-Problems on preparation of Liquidators final statement of Account.

#### **VALUATION OF GOODWILL –** 4)

Practical Problems relating to Computation of Goodwill under super profit method, annuity method & Capitalization method

FINANCIAL MANAGEMENT-I 5)

> Meaning of Capitalization, overcapitalization -meaning causes, effects and remedies. Undercapitalisation -meaning , causes , effects and remedies. Capital gearing -meaning, and factors determining capital gearing.

#### **FINANCIAL MANAGEMENRT-II (** 6)

Fundflow Statement –meaning of fund Inflow and Outflow of fundcomputation of funds from operations -Advantages of fundflow Statementsimple Problems on Preparation of funtlow Statement.

**Notes:-1)** Out of 100 marks, 60% wightage is given to Accountancy *i.e.* Chapter No.1 to  $4$  and  $40\%$  weightage is given to financial management . i.e. Chapter No.5 & 6

### 2) RECOMMENDED BOOKS.

Same as mentioned in the Syllabus of Accountancy and financial Management Paper-I of Semester-III

14

### Pattern of Question Paper for Bachelor of e-Commerce Semester-IV, Paper-III Subject: - Accountancy and Financial Management (Paper-II) (With effect from July, 2002)

### **Time Allowed- 3 Hours**

### Max.Marks-60

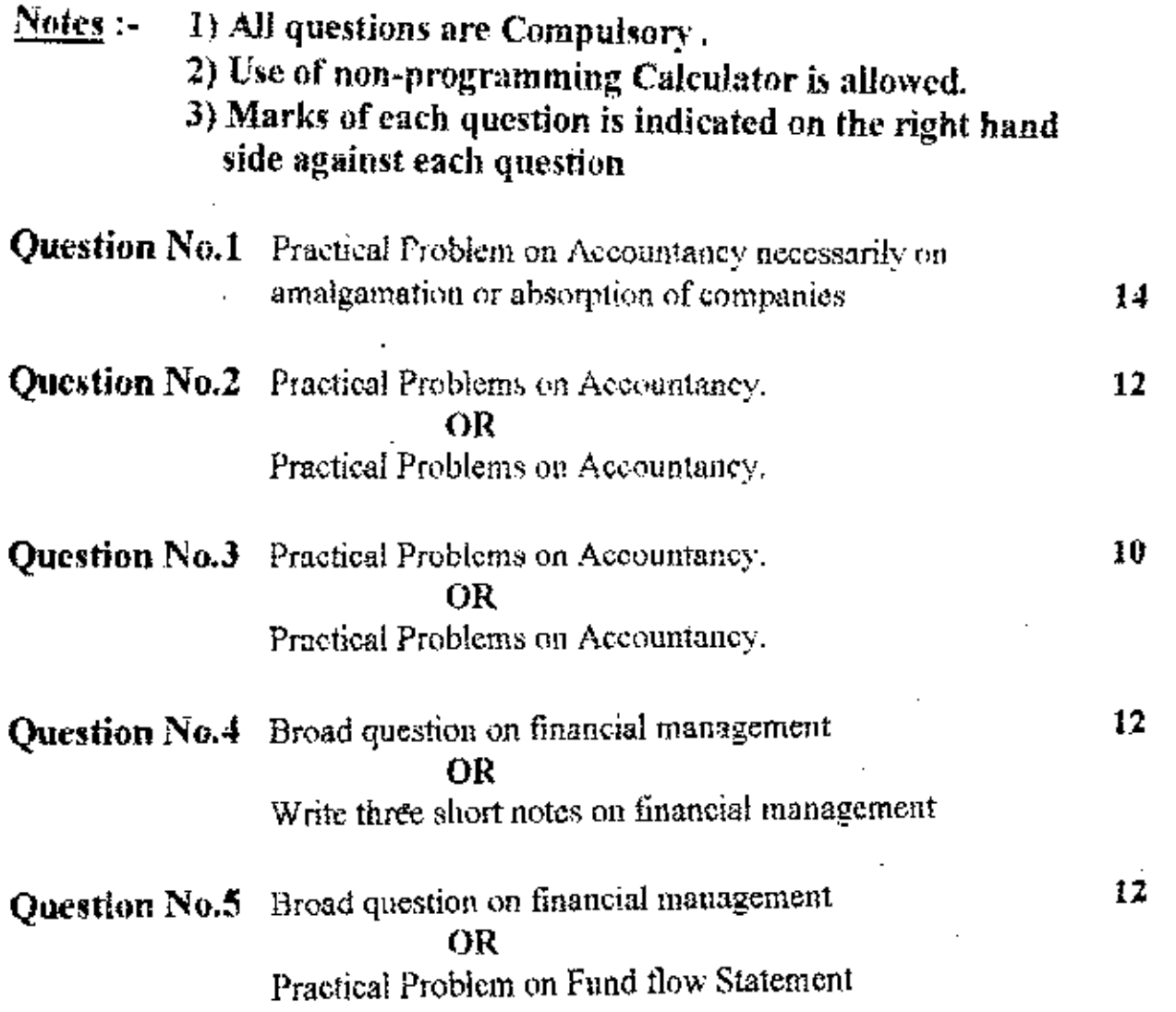

x 15

### NORTH MAHARASHTRA UNIVERSITY, JALGAON **Bachelor of e-Commerce**

(Second Year)

### Semester - IV Paper IV

### Subject-Functional of Mgt. & Information Technology Act-2000

### (With effect from July, 2002)

### **SECTION-I**

 $(Marks-50)$ 

### FUNCTIONAL MANAGEMEN

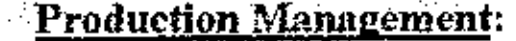

 $(8 L)$ 

 $(8 L)$ 

(8 L)

- Meaning, Scope and Importance.  $1.1$
- $1.2$ Production Planning-Meaning, Scope and Importance.
- $1.3$ Components of Planning-Objectives, Policies,
	- strategies and Forecasting.
- Production Control-Routing. Scheduling, Dispatching,  $1.4 -$ Follow-up and Quality Control.

#### **Marketing Management:** 2.

- $2.1$ Meaning, Scope and Importance.
- $2.2$ Approaches to Marketing, Modern Marketing Concept.
- $2.3$ Marketing Organization, Marketing Mix, Market Segmentation.
- 2.4 Consumerism-Meaning, Importance and Movement.

### **Human Resource Management:**

- $3.1$ Meaning, scope and Importance.
- $3.2$ Manpower Planning and Career Development.
- 3.3 Recruitment and selection.
- $3.4$ Training and Development- Meaning and Types.
- $3.5$ Performance Appraisal of Employee- Meaning and Importance.

### Reference Books-

- 1) Marketing Management- By Phillip Kotler.
- 2) Business Administration- By Dr. saksona Bhooshan Y. K.
- 3) Human Resource & Personnel Management- By K. Ashwathappa.

(Tata Mc Graw Hills Publication, Delhi.)

- 4) Principles of Business Management- By Dr. C. B. Gupta
- (S. Chand Publi, Delhi.)
- 5) Business Organization & Management- By M. C. Shukla (

6) Business Organization & Management- By Jagdish Prakash

(Chaitanya Publishing, Alahabad.)

7) Management Concepts & Applications- (II nd Edition)

By Stephen Robbins.

Cont...

### $(2)$

### **SECTION-II**

 $(Marks-50)$ 

#### **INFORMATION T ECHNOLOGY ACT - 2000.**

Lectures-25.

J. Overview.

2. Key Elements, Certification, and Monitoring.

3. Filing of documents with Government Agencies.

4. Prevention of Crimes.

5. Security of Data, Risk Elements, Hacking, Viruses. Security Sockets Layor.

6. Digital Signature.

7. Electronic Governance.

8. Application of Contract Act.

9. Certifying Authorities.

10 Penalties & Prosecutions.

### **Recommended Books-**

- Law of Information Technology, By D. P. Mittal  $\mathbf{I}$ ( Taxmann's Allied Services Pvt. Ltd.) (Cyber Law.)
- Internet Marketing e-Commerce & Cyber Laws.  $2)$ By Asit Narayan, L. K. Thakur. (Authorspress Publishers )

 $\mathfrak{t}7$ 

\*\*\*\*\*

### <u>NORTH MAHARASHTRA UNIVERSITY JALGAON</u> **BACHELOR OF e-COMMERCE** SEMESTER-IV, PAPER-V

**Subject-Business Economics and Econometrics - If** 

### <u>SECTION</u> - 1

### **International Trade**

- Meaning Difference between Internal and International trade  $1.1$
- Balance of payment Meaning Difference between balance  $1.2$ of trade and balance of payment
- Exchange Rate Meaning Types of exchange rate (Fixed 13 Floating and Flexible)

### Public Finance

- $2.1$ Meaning
- $2.2^{\circ}$ Types of taxes and its effects
- $2.3$ Public expenditure - Role of public expenditure
- Budget Meaning Types of budget (Balance and unbalanced  $2.4$ budget, Revenue and Capital budget, Surplus and Deficit budget.)

### <u> Macroeconomic Problems</u>

- Trade cycle Meaning and Various phases  $3.1$
- Inflation Meaning -- Demand pull and cost push inflation - $3,2$ effects of inflation.
- Unemployment Meaning Types of unemployment  $3.3^{\circ}$

### **SECTION-II**

### **Single and Simultanious equation model**

- $1.1.$ Meaning of autocorrelation
- $1.2<sup>2</sup>$ Durbin - Watson Test for autocorrelation
- 1.3 Concept of multicollinearity
- 1.4 Heteroscedasticity
- Structural and Reobacal form of simulteneous equation model  $1.5.$

### Identification of Model

Methods of identification by using rank and order conditions  $2.1$ just, over and under identification

### <u> Input – Output Analysis</u>

- $3.1$ Meaning and main features of analysis
- $3.2$ Assumptions of leontief's static and dynamic model

18

- 3.3 Limitations of input +output analysis
- Importance and application of the analysis 34

Cont...

### **Books Recommended**

Economics - 4<sup>th</sup> Ed. - By P.A. Samuelson & William D. Nordhaus Ť). (Mc Graw Hill International Ed.) An Introduction to positive Economics (8th Ed.) 2).

By R.G. Lipsey & K.A. Criyat **ELBS Oxford University Press** 

3) Monetory Theory - By Vaishya

Monetory Theory - By K.K. Dewett. 4)

Monetory Theory - By Chopra 5).

- Madnani G.M.K. Introduction to Econometrics 6). Principles and Applications
- (Oxford & IBH Publishing Co Pvt. Ltd.) 7) Mehta & Mehta - Fundamentals of Econometrics

(Himalaya Publishing House)

8) Koutsoyiannis A - Theory of Econometrics

9). Singh, Parasher & Sinngh - Econometrics and Mathematical

Economics

Maddala G.S.- Econometrics (Mc. Graw Hill International Editions)  $10<sub>1</sub>$ 

19

# NORTH MAHARASHTRA UNIVERSITY ,JALGAON **Bachelor of e-Commerce**

# Semester IV PAPER VI (LAB BASED ON Paper I AND II)

### PROGRAMMING in JAVA Part II (LIST OF PRACTICALS)

- 1. Create an Applet code, which display "Hello World".
- 2. Create an Applet code, which displays the font control.
- 3. Create an Applet code using Paint mode set, whenever a new object is drawn it overwrites the original contains of the drawing object.
- 4. Create a Java program to display the line graph (using Applet).
- 5. Create an Applet for drawing the Human faces.
- 6. Write an applet in Java that appends data to a file.
- 7. Write an applet to display the string "Welcome to the world of JAVA" and keep flashing this message.
- 8. Write an Applet based Java program to demonstrate a calculator program which has functions like addition, subtraction, division and multiplication.

### Paper I DBMS (List of Practicals)

### Write SQL queries to demonstrate the use of following :

- 1. DML Statements.
- 2. DDL Statements.
- 3. Inserting data in the tables.
- 4. Use of mathematical , String and Date functions In SQL.
- 5. SQL Queries using where, Group by and Having Clauses.
- 6. Creating Views.